Общество с ограниченной ответственностью «ТМС РУС» (OOO «TMC PYC»)

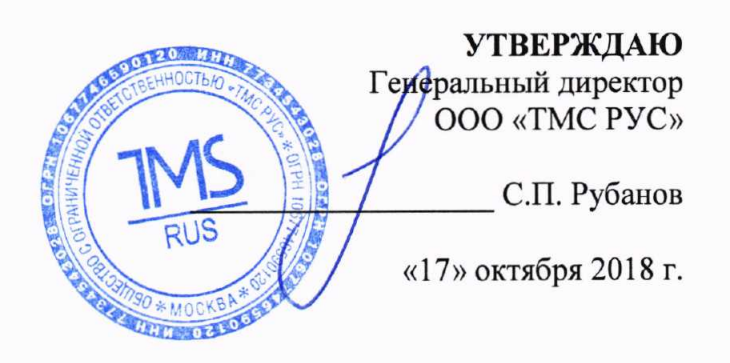

## Государственная система обеспечения единства измерений

# Системы для определения температуры размягчения и температуры деформации пластика HDT/Vicat

МЕТОДИКА ПОВЕРКИ

ΜΠ-ΤΜC-010/18

г. Воскресенск 2018 г.

Предисловие

Разработана: ООО «ТМС РУС»

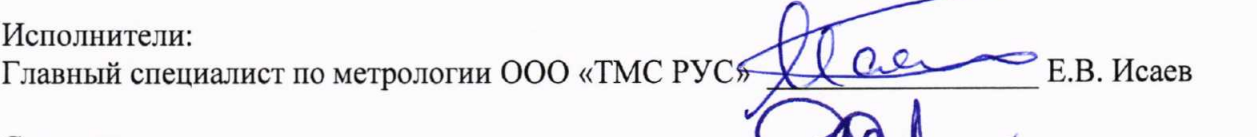

<u>.</u> А.А. Саморуков

С.П. Рубанов

Согласовано: Главный метролог ООО «ТМС РУС»

Утверждена: Генеральный директор ООО «ТМС РУС»

Введена в действие «17» октября 2018 г.

# **СОДЕРЖАНИЕ**

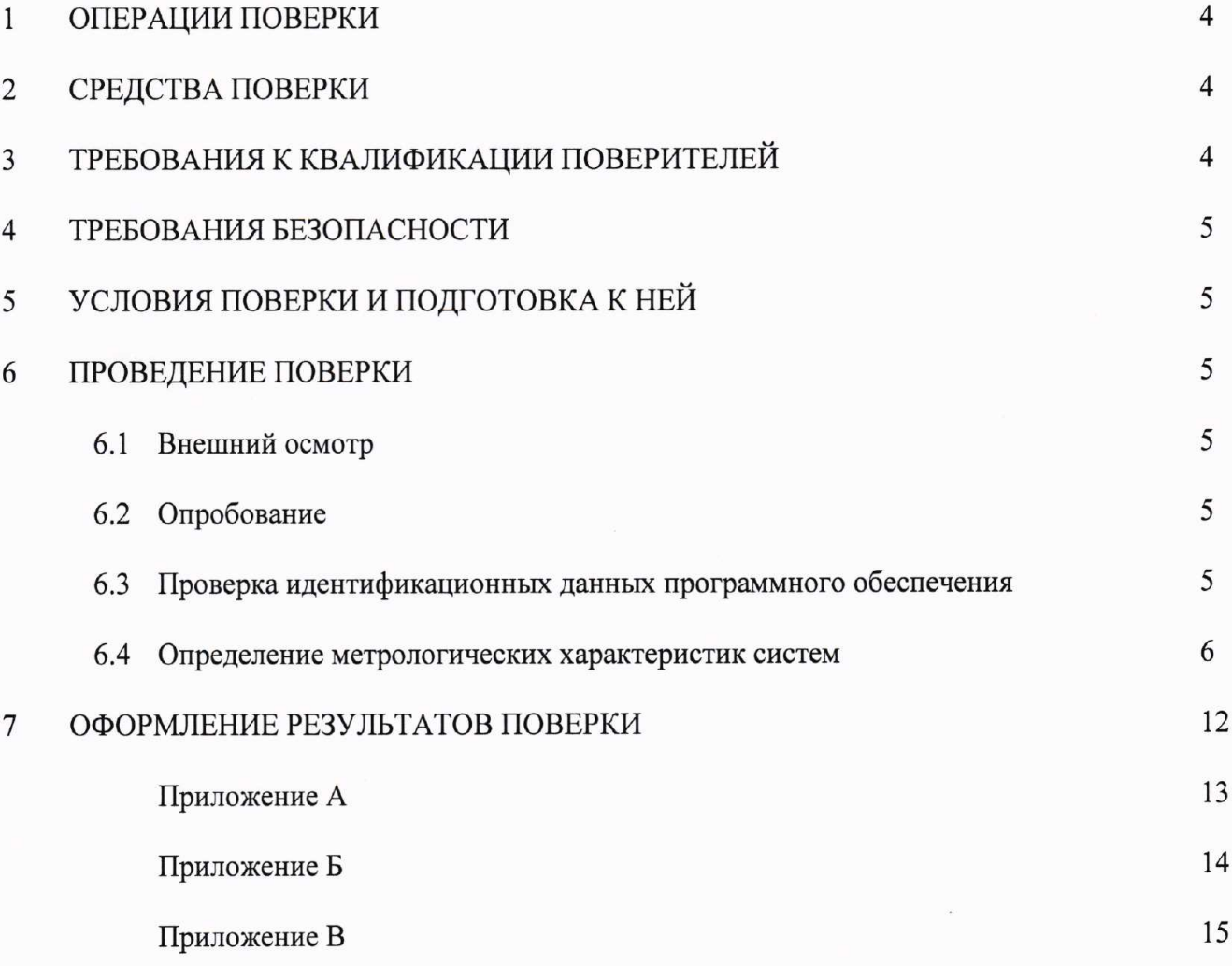

Настоящая методика распространяется на системы для определения температуры размягчения и температуры деформации пластика HDT/Vicat (далее - системы), производства «ZwickRoell GmbH & Co. KG», Германия, в качестве рабочего средства измерений.

Интервал между поверками - 1 год.

#### 1. ОПЕРАЦИИ ПОВЕРКИ

При проведении поверки должны выполняться операции, указанные в таблице 1. Таблица 1 - Операции поверки

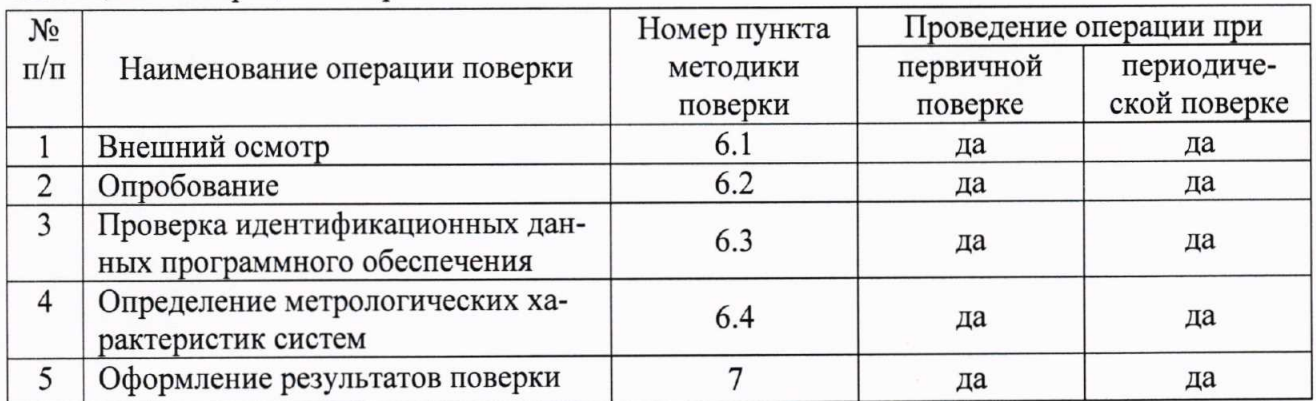

#### 2. СРЕДСТВА ПОВЕРКИ

При проведении поверки должны применяться эталоны и вспомогательные средства, приведенные в таблице 2.

Таблица 2 - Наименование эталонов и вспомогательных средств поверки

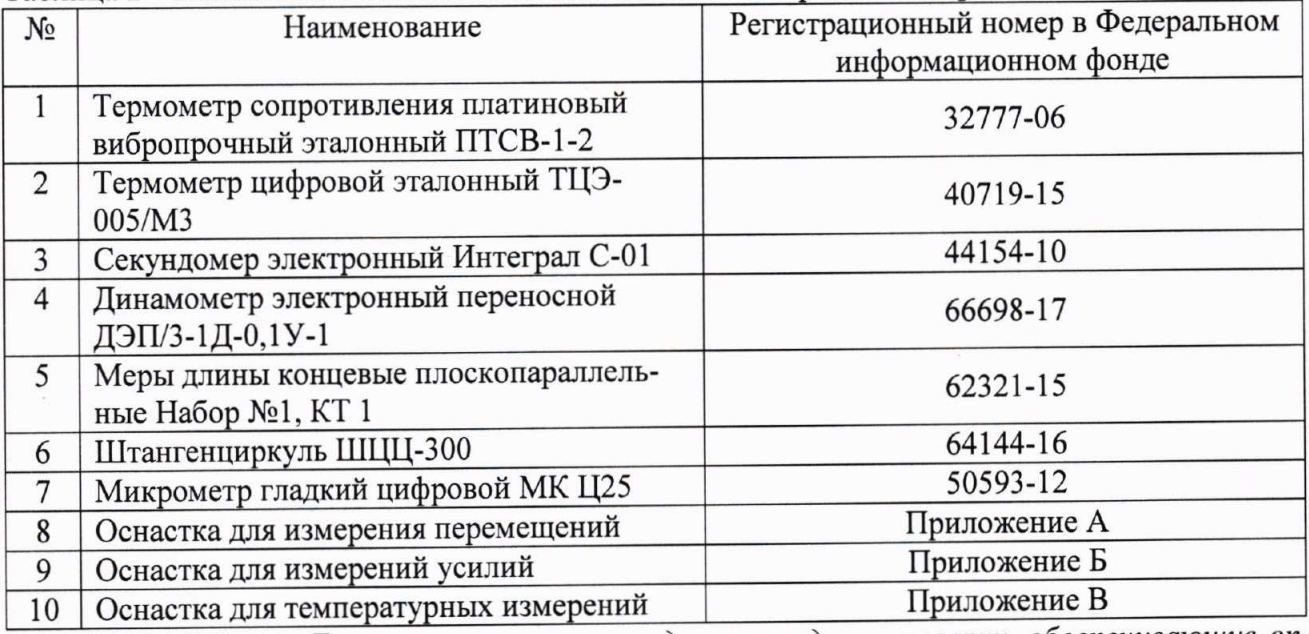

Примечание. Допускается применять другие средства поверки, обеспечивающие определение метрологических характеристик с точностью, удовлетворяющей требованиям настояшей методики поверки.

# 3. ТРЕБОВАНИЯ К КВАЛИФИКАЦИИ ПОВЕРИТЕЛЕЙ

Поверку систем должен выполнять поверитель, освоивший работу с поверяемыми системами и используемыми эталонами. Поверитель должен быть аттестован в соответствии с действующими нормативными документами.

#### 4. ТРЕБОВАНИЯ БЕЗОПАСНОСТИ

4.1. Перед проведением поверки следует изучить технические документы на поверяемое средство измерений и приборы, применяемые при поверке.

4.2. При выполнении операций поверки выполнять требования Руководства по эксплуатации к безопасности при проведении работ.

#### 5. УСЛОВИЯ ПРОВЕДЕНИЯ ПОВЕРКИ И ПОДГОТОВКА К НЕЙ

90

5.1. При проведении поверки должны соблюдаться следующие нормальные условия измерений:

 $20±5$ - температура окружающей среды, °С

- относительная влажность воздуха, %, не более

Примечание. Нормальные условия измерений дополнительно должны учитывать требования эксплуатационных документов на средства поверки.

5.2. Перед проведением поверки должны быть выполнены следующие подготовительные работы:

- проверить наличие действующих свидетельств о поверке на средства поверки;

- подготовить поверяемую систему и средства поверки к работе в соответствии с эксплуатационной документацией на них;

- система и средства поверки должны быть выдержаны в испытательном помещении не менее 1 ч.

#### 6. ПРОВЕДЕНИЕ ПОВЕРКИ

#### 6.1. Внешний осмотр

6.1.1. Проверить наличие маркировки с указанием модификации, заводского номера, года выпуска и предприятия изготовителя.

6.1.2. Проверить комплектность системы.

6.1.3. Проверить отсутствие внешних повреждений, в том числе гидравлических трубопроводов и электрических соединений, а также отсутствие коррозии, которые могут повлиять на метрологические характеристики.

Результат поверки по данному пункту настоящей методики поверки считают положительным, если выполнены все установленные требования.

#### 6.2. Опробование

6.2.1. Проверить возможность включения системы.

6.2.2. Проверить возможность перемещения инденторов.

6.2.3. Проверить возможность нагрева системы:

- включить нагрев системы до верхнего предела измерений температуры;

- контролировать соответствующие изменения температуры по эталонному термометру до достижения системой верхнего предела измерений температуры.

Результат поверки по данному пункту настоящей методики поверки считают положительным, если выполнены все установленные требования.

## 6.3. Проверка идентификационных данных программного обеспечения

6.3.1. Запустить ПО. На мониторе отобразится номер версии программного обеспечения «testXpert» («testXpert II», «testXpert III»).

6.3.1. Результаты операции поверки считаются положительными, если идентификаци-

онные данные ПО соответствуют указанным в таблице 3.

Таблина 3

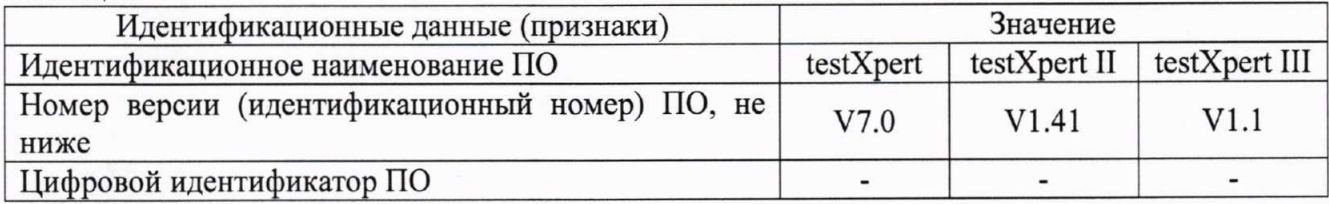

#### 6.4. Определение метрологических характеристик модулей

#### 6.4.1. Определение диапазона и абсолютной погрешности измерений перемещений индентора

Определение диапазона и абсолютной погрешности измерений перемещений индентора проводить при помощи мер длины концевых плоскопараллельных.

6.4.1.1. Определение диапазона и абсолютной погрешности измерений перемещений индентора систем модификаций HDT/Vicat A, HDT/Vicat S.

6.4.1.1.1. Абсолютную погрешность измерений перемещений индентора необходимо определить для каждой станции входящей в состав системы.

6.4.1.1.2. Меру длины установить под специальную площадку, закрепленную на штоке индентора и обнулить показания датчика перемещений.

6.4.1.1.3. Заменить первую меру длины на меру с номинальным значением на 0,5 мм меньше, и снять показания перемещения по системе.

6.4.1.1.4. Заменить меру длины на меру, с номинальным значением на 1,0 мм меньше первой меры, и снять показания перемещения по системе.

6.4.1.1.5. Абсолютную погрешность измерений перемещений индентора рассчитать по формуле:

$$
\Delta_{\text{Li}} = \text{L}_{\text{H3Mi}} - \text{L}_{\text{3Ti}}
$$

где, L<sub>измі</sub> - перемещение измеренное датчиком системы в і-ой точке, мм

L<sub>эті</sub> - заданное перемещение (разница номинальных значений первой концевой меры и і-ой меры), мм

Допускаемая абсолютная погрешность измерений перемещений индентора  $\pm 0.01$  мм

6.4.1.2. Определение диапазона и абсолютной погрешности измерений перемещений индентора систем модификаций Vicat D.

6.4.1.2.1. Абсолютную погрешность измерений перемещений индентора необходимо определить для каждой станции, находящейся в нижней температурной платформе системы.

6.4.1.2.2. Между двумя температурными платформами, на проверяемый амортизационный цилиндр, установить оснастку для измерений перемещений.

6.4.1.2.3. В оснастку установить меру длины концевую плоскопараллельную.

6.4.1.2.4. Задать перемещение индентора и снять показания перемещения по системе  $(L<sub>1</sub>)$ .

6.4.1.2.5. Заменить первую меру длины на меру с номинальным значением на 0,5 мм меньше, и снять показания перемещения по системе.

6.4.1.2.6. Заменить меру длины на меру, с номинальным значением на 1,0 мм меньше первой меры, и снять показания перемещения по системе.

6.4.1.2.7. Абсолютную погрешность измерений перемещений индентора рассчитать по формуле:

$$
\Delta_{\text{Li}} = L_{\text{i}} - L_{\text{1}} - L_{\text{3}\text{ri}}
$$

где,  $L_1$  – перемещение измеренное датчиком системы в 1-ой точке, мм;

L<sub>i</sub> - перемещение измеренное датчиком системы в i-ой точке, мм;

L<sub>эті</sub> - заданное перемещение (разница номинальных значений первой концевой меры и і-ой меры), мм.

Системы считаются прошедшими поверку по данному пункту методики, если полученные значения абсолютной погрешности измерений перемещений не выходят за пределы  $\pm 0.01$  MM.

#### 6.4.2. Определение абсолютной погрешности воспроизводимых нагрузок

Определение абсолютной погрешности воспроизводимых нагрузок проводить при помощи динамометра электронного переносного ДЭП/3-1Д-0,1У-1.

6.4.2.1. Определение абсолютной погрешности воспроизводимых нагрузок для систем модификаций HDT/Vicat A, HDT/Vicat S.

6.4.2.1.1. Измерения проводить для каждой станции входящей в состав системы, путем однократного взвешивания каждого груза.

6.4.2.1.2. Абсолютную погрешность воспроизводимых нагрузок рассчитать по формуле:

$$
\Delta_{\rm F} = \mathrm{F}_{\text{3T}} - \mathrm{F}_{\text{HO}}
$$

где,  $F_{\text{HOM}}$  – номинальное значение воспроизводимой нагрузки, Н;

 $F_{\text{3T}}$ - значение нагрузки, измеренное эталонным динамометром, Н.

6.4.2.2. Определение абсолютного отклонения от прикладываемой нагрузки для систем модификаций Vicat D.

6.4.2.2.1. Измерения проводить для каждой станции находящейся в нижней температурной платформе системы, путем трехкратного измерения каждой нагрузки.

6.4.2.2.2. Установить между двумя температурными платформами оснастку для измерений усилий.

6.4.2.2.3. Установить в оснастку эталонный динамометр так, чтобы индентор мог правильно (свободно) передавать усилие на динамометр.

6.4.2.2.4. Абсолютную погрешность воспроизводимых нагрузок рассчитать по формуле:

 $\Delta_F = F_{\text{3T}} - F_{\text{HOM}}$ 

где, Fном-номинальное значение воспроизводимой нагрузки, Н;

 $F_{\text{3T}}$ - значение нагрузки, измеренное эталонным динамометром, Н.

Системы считаются прошедшими поверку по данному пункту методики, если полученные значения абсолютной погрешности воспроизводимых нагрузок не выходят за пределы:

 $\pm 0.2$  Н – для нагрузки 10 Н;

 $\pm 1,0$  Н – для нагрузки 50 Н.

# 6.4.3. Определение абсолютного отклонения диаметра индентора (игла Вика)

6.4.3.1. Абсолютное отклонение диаметра иглы определять при помощи микрометра типа МК Ц25.

6.4.3.2. Измерения проводить для каждой станции входящей в состав системы.

6.4.3.3. Измерить диаметр иглы в двух перпендикулярных сечениях.

6.4.3.4. Абсолютное отклонение диаметра индентора (игла Вика) рассчитать по фор-

муле:

$$
\Delta_{\rm D} = D_{\rm H3M} - D_{\rm H0M}
$$

где, D<sub>ном</sub> - номинальное значение диаметра равное 1,128 мм;

D<sub>изм</sub> - значение диаметра, мм, рассчитанное по формуле:

$$
D_{\mu_{3M}} = \frac{D_1 + D_2}{2}
$$

где,  $D_1$  – измеренное значение первого диаметра, мм;

D<sub>2</sub> - измеренное значение второго диаметра, мм.

Системы считаются прошедшими поверку по данному пункту методики, если полученные значения абсолютного отклонения диаметра индентора (иглы Вика) не выходят за пределы  $\pm 0,008$  мм.

6.4.4. Определение абсолютного отклонения радиуса индентора (наконечник HDT)

6.4.4.1. Измерения проводить только для систем модификаций HDT/Vicat A, HDT/Vicat S.

6.4.4.2. Абсолютное отклонение радиуса наконечника определять при помощи микрометра типа МК Ц25.

6.4.4.3. Измерения проводить для каждой станции входящей в состав системы.

6.4.4.4. Измерить диаметр в двух перпендикулярных сечениях наконечника.

6.4.4.5. Абсолютное отклонение радиуса индентора (наконечник HDT) рассчитать по формуле:

$$
\Delta_{\rm R} = R_{_{\rm H3M}} - R_{_{\rm H0M}}
$$

где,  $R_{HOM}$  – номинальное значение радиуса равное 3,0 мм; R<sub>изм</sub>-значение радиуса, мм, рассчитанное по формуле:

$$
R_{H3M} = \frac{D_1 + D_2}{4}
$$

где,  $D_1$  – измеренное значение первого диаметра, мм;

D<sub>2</sub> - измеренное значение второго диаметра, мм.

Системы считаются прошедшими поверку по данному пункту методики, если полученные значения абсолютного отклонения радиуса индентора (наконечника HDT) не выходят за пределы  $\pm 0.2$  мм.

#### 6.4.5. Определение абсолютного отклонения расстояния между опорами (метод HDT)

6.4.5.1. Измерения проводить только для систем модификаций HDT/Vicat A, HDT/Vicat S.

6.4.5.2. Измерения проводить для каждой станции входящей в состав системы.

6.4.5.3. Абсолютное отклонение расстояния между опорами определять при помощи штангенциркуля типа ШЦЦ-300, ПГ ±0,04 мм.

6.4.5.4. Измерить расстояние между опорами по внешним сторонам опор, затем расстояние между опорами по внутренним сторонам опор.

6.4.5.5. Абсолютное отклонение расстояния между опорами (метод HDT) рассчитать по формуле:

$$
\Delta_{\rm L} = \rm L_{_{H3M}} - \rm L_{_{H0M}}
$$

где, L<sub>ном</sub> - номинальное расстояние между опорами, мм;

L<sub>изм</sub>- расстояние между опорами, мм, рассчитанное по формуле:

$$
L_{_{H3M}}=\frac{L_{_{BHeIII}}+L_{_{BHyTP}}}{2}
$$

где, L<sub>внеш</sub> - измеренное расстояние по внешним сторонам опор, мм;

L<sub>внутр</sub> измеренное расстояние по внутренним сторонам опор, мм.

Системы считаются прошедшими поверку по данному пункту методики, если полученные значения абсолютного отклонения расстояния между опорами не выходят за пределы:  $\pm 1$  мм - для расстояния 64 мм;

 $\pm 2$  мм - для расстояния 100 мм.

#### 6.4.6. Определение абсолютного отклонения радиуса опор (метод HDT)

6.4.6.1. Измерения проводить только для систем модификаций HDT/Vicat A, HDT/Vicat S.

6.4.6.2. Абсолютное отклонение радиуса опор определять при помощи микрометра типа МК Ц25.

6.4.6.3. Измерения проводить для каждой станции входящей в состав системы.

6.4.6.4. Измерить диаметр в двух перпендикулярных сечениях опоры.

6.4.6.5. Абсолютное отклонение радиуса опоры рассчитать по формуле:

$$
\Delta_{\rm R} = R_{_{\rm H3M}} - R_{_{\rm H0M}}
$$

где, R<sub>ном</sub> - номинальное значение радиуса равное 3,0 мм; R<sub>изм</sub>-значение радиуса, мм, рассчитанное по формуле:

$$
R_{H3M} = \frac{D_1 + D_2}{4}
$$

где, D<sub>1</sub> - измеренное значение первого диаметра, мм;

D<sub>2</sub> - измеренное значение второго диаметра, мм.

Системы считаются прошедшими поверку по данному пункту методики, если полученные значения абсолютного отклонения радиуса опор не выходят за пределы  $\pm 0.2$  мм.

# 6.4.7. Определение диапазона и абсолютной погрешности измерений температу-

ры

Определение диапазона и абсолютной погрешности измерений температуры проводить при помощи термометра цифрового эталонного ТЦЭ-005/МЗ и термометра сопротивления платинового вибропрочного эталонного ПТСВ-1-2.

6.4.7.1. Определение диапазона и абсолютной погрешности измерений температуры систем модификаций HDT/Vicat A, HDT/Vicat S.

6.4.7.1.1. Определение диапазона и абсолютной погрешности измерений температуры проводить для каждой станции входящей в состав системы.

6.4.7.1.2. Термометр ПТСВ-1-2 погрузить в ванну с теплоносителем в непосредственной близости от датчика температуры, при выключенном режиме нагрева.

6.4.7.1.3. Снять показания температуры по системе и показания температуры по эталонному термометру.

6.4.7.1.4. Задать увеличение температуры и провести измерения не менее чем в пяти точках равномерно распределенных в диапазоне измерений температуры, включая верхний предел измерений температуры.

6.4.7.1.5. В каждой точке, достигнутую температуру выдержать не менее 1 минуты, затем снять показания по системе и эталонному термометру.

6.4.7.1.6. Абсолютную погрешность измерений температуры для каждой точки рассчитать по формуле:

$$
\Delta_{Ti} = T_{H3Mi} - T_{\text{3Ti}}
$$

где, Тизмі - температура измеренная системой в і-ой точке, °С;

Т<sub>эті</sub>-значение температуры по эталонному термометру в і-ой точке, °С;

і - номера точек.

6.4.7.2. Определение диапазона и абсолютной погрешности измерений температуры систем модификаций Vicat D.

6.4.7.2.1. Определение диапазона и абсолютной погрешности измерений температуры проводить для каждого амортизационного цилиндра нижней температурной платформы системы.

6.4.7.2.2. Между двумя температурными платформами разместить оснастку для температурных измерений.

6.4.7.2.3. Термометр ПТСВ-1-2 поместить в оснастку, при выключенном режиме нагрева.

6.4.7.2.4. Снять показания температуры по системе и показания температуры по эталонному термометру.

6.4.7.2.5. Задать увеличение температуры и провести измерения не менее чем в пяти точках равномерно распределенных в диапазоне измерений температуры, включая верхний предел измерений температуры.

6.4.7.2.6. В каждой точке, достигнутую температуру выдержать не менее 1 минуты, затем снять показания по системе и эталонному термометру.

6.4.7.2.7. Абсолютную погрешность измерений температуры для каждой точки рассчитать по формуле:

$$
\Delta_{\rm Ti} = {\rm T}_{\rm H3Mi} - {\rm T}_{\rm 3Ti}
$$

где, Т<sub>измі</sub> – температура измеренная системой в і-ой точке, °С;

 $T_{\text{37}i}$ -значение температуры по эталонному термометру в i-ой точке, °С;

і - номера точек.

Системы считаются прошедшими поверку по данному пункту методики, если полученные значения абсолютной погрешности измерений температуры не выходят за пределы  $\pm 0.5$ °C.

## 6.4.8. Определение диапазона и абсолютной погрешности воспроизведений скорости повышения температуры

Определение диапазона и абсолютной погрешности воспроизведений скорости повышения температуры проводить при помощи термометра цифрового эталонного ТЦЭ-005/М3, термометра сопротивления платинового вибропрочного эталонного ПТСВ-1-2 и секундомера электронного Интеграл С-01.

6.4.8.1. Определение диапазона и абсолютной погрешности воспроизведений скорости повышения температуры систем модификаций HDT/Vicat A, HDT/Vicat S.

6.4.8.1.1. Термометр ПТСВ-1-2 погрузить в ванну с теплоносителем в непосредственной близости от датчика температуры, при выключенном режиме нагрева.

6.4.8.1.2. Снять показания температуры по системе и показания температуры по эталонному термометру.

6.4.8.1.3. Задать режим повышения температуры со скоростью 50 °С/ч и, ведя отсчет по секундомеру, каждые шесть минут снимать показания эталонного термометра в течении 30 минут.

6.4.8.1.4. Стабилизировать установившуюся температуру в течение не менее 5 ми-HVT.

6.4.8.1.5. Задать режим повышения температуры со скоростью 120 °С/ч, ведя отсчет по секундомеру, каждые шесть минут снимать показания эталонного термометра течение 30 минут.

6.4.8.1.6. Стабилизировать установившуюся температуру в течение не менее 5 ми-HYT.

6.4.8.1.7. Операции по п.п. 6.4.3.1.3. - 6.4.3.1.6. повторить до достижения максимальных показаний температуры.

6.4.8.1.8. Абсолютная погрешность воспроизведения скорости повышения температуры рассчитать по формуле:

$$
\Delta_{Vi} = V_{\text{3Ti}} - V_{\text{bocn}}
$$

где, V<sub>восп</sub> - скорость повышения температуры, воспроизводимая системой, °С/ч;

 $V_{\text{3Ti}}$  – значение скорости повышения температуры на i-ом 6-и минутном интервале, °С/ч, рассчитать по формуле:

$$
V_{\text{3Ti}} = (T_{6i} - T_{0i}) \cdot 10
$$

где,  $T_{0i}$  - показания температуры по эталонному термометру, в начале i-го 6-и минутного интервала измерений, °С;

 $T_{6i}$  – показания температуры по эталонному термометру, в конце i-го 6-и минутного интервала измерений, °С.

6.4.8.2. Определение диапазона и абсолютной погрешности воспроизведений скорости повышения температуры систем модификаций Vicat D.

6.4.8.2.1. Между двумя температурными платформами разместить оснастку для температурных измерений.

6.4.8.2.2. Термометр ПТСВ-1-2 поместить в оснастку, при выключенном режиме нагрева.

6.4.8.2.3. Снять показания температуры по системе и показания температуры по эталонному термометру.

6.4.8.2.4. Задать режим повышения температуры со скоростью 50 °С/ч и, ведя отсчет по секундомеру, каждые шесть минут снимать показания эталонного термометра в течении 30 минут.

6.4.8.2.5. Стабилизировать установившуюся температуру в течение не менее 5 минут.

6.4.8.2.6. Задать режим повышения температуры со скоростью 120 °С/ч, ведя отсчет по секундомеру, каждые шесть минут снимать показания эталонного термометра в течение 30 минут.

6.4.8.2.7. Стабилизировать установившуюся температуру в течение не менее 5 ми-HYT.

6.4.8.2.8. Операции по п.п. 6.4.8.2.4. - 6.4.8.2.7. повторить до достижения максимальных показаний температуры.

6.4.8.2.9. Абсолютную погрешность воспроизведения скорости повышения температуры рассчитать по формуле:

$$
\Delta_{Vi} = V_{\text{3Ti}} - V_{\text{bocn}}
$$

где, V<sub>восп</sub> - скорость повышения температуры воспроизводимая системой, °С/ч;

V<sub>эті</sub> - значение скорости повышения температуры на i-ом 6-и минутном интервале, °С/ч, рассчитанное по формуле:

$$
V_{\text{3Ti}} = (T_{6i} - T_{0i}) \cdot 10
$$

где, Т<sub>0i</sub> - показания температуры по эталонному термометру, в начале i-го 6-и минутного интервала измерений, °С;

 $T_{6i}$  - показания температуры по эталонному термометру, в конце i-го 6-и минутного интервала измерений, °С.

Системы считаются прошедшими поверку по данному пункту методики, если полученные значения абсолютной погрешности воспроизведений скорости повышения температуры не выходят за пределы:

 $\pm$ 5 °С/ч – для скорости 50 °С/ч;

 $\pm 10$  °С/ч – для скорости 120 °С/ч.

#### 7. ОФОРМЛЕНИЕ РЕЗУЛЬТАТОВ ПОВЕРКИ

По результатам поверки оформляется протокол в свободной форме согласно  $7.1$ требованиям ГОСТ ИСО/МЭК 17025.

При положительных результатах поверки оформляется свидетельство о поверке  $7.2$ согласно приказу Минпромторга России от 02.07.2015 № 1815 «Об утверждении порядка проведения поверки средств измерений, требования к знаку поверки и содержанию свидетельства о поверке».

 $7.3$ При отрицательных результатах поверки преобразователя выписывается извещение о непригодности к применению согласно приказу Минпромторга России от 02.07.2015 No 1815.

Главный специалист по метрологии OOO «TMC PYC»

lau

E.B. Исаев

Приложение А (рекомендуемое)

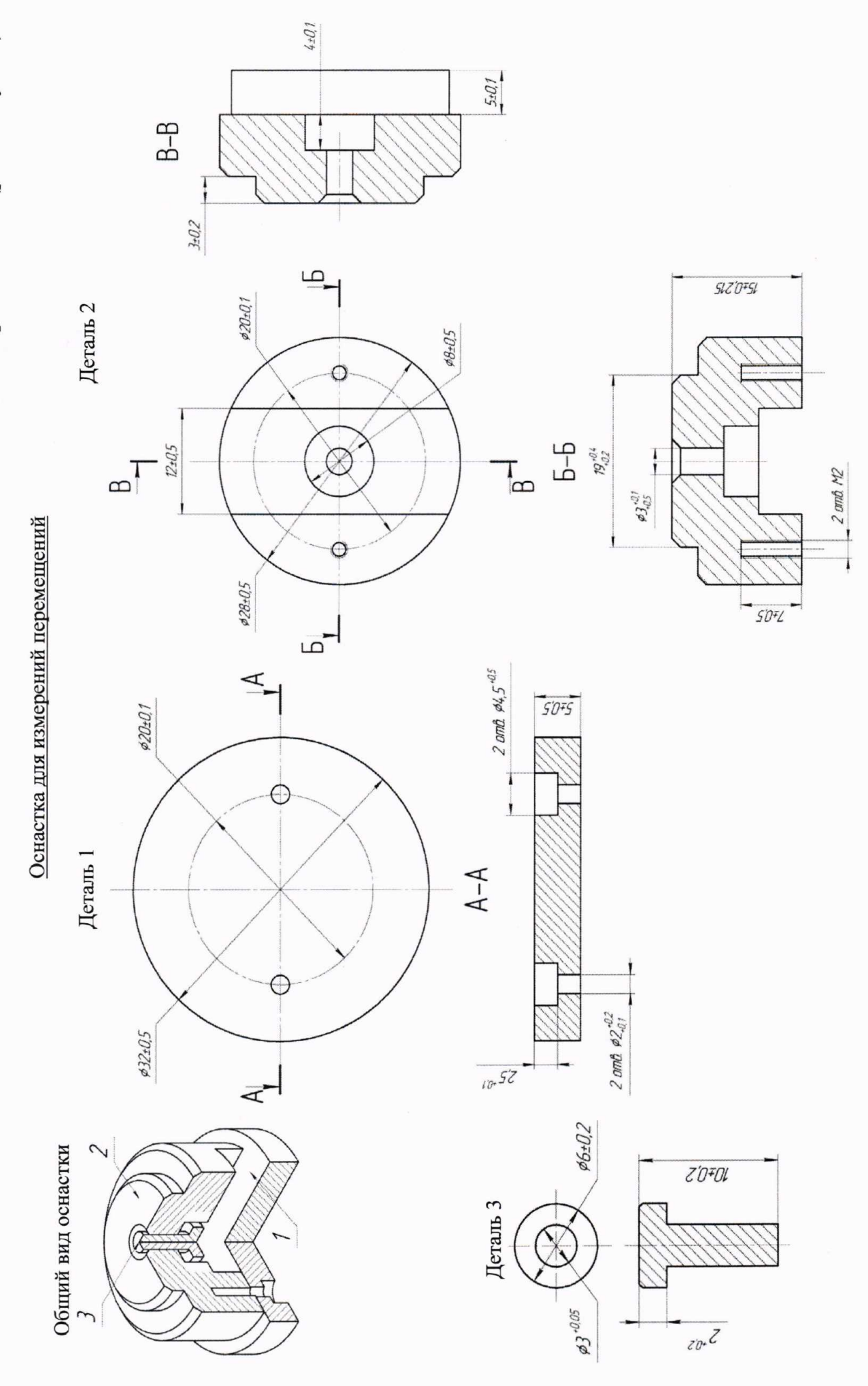

 $13$ 

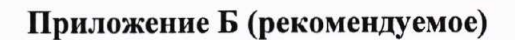

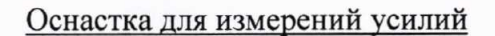

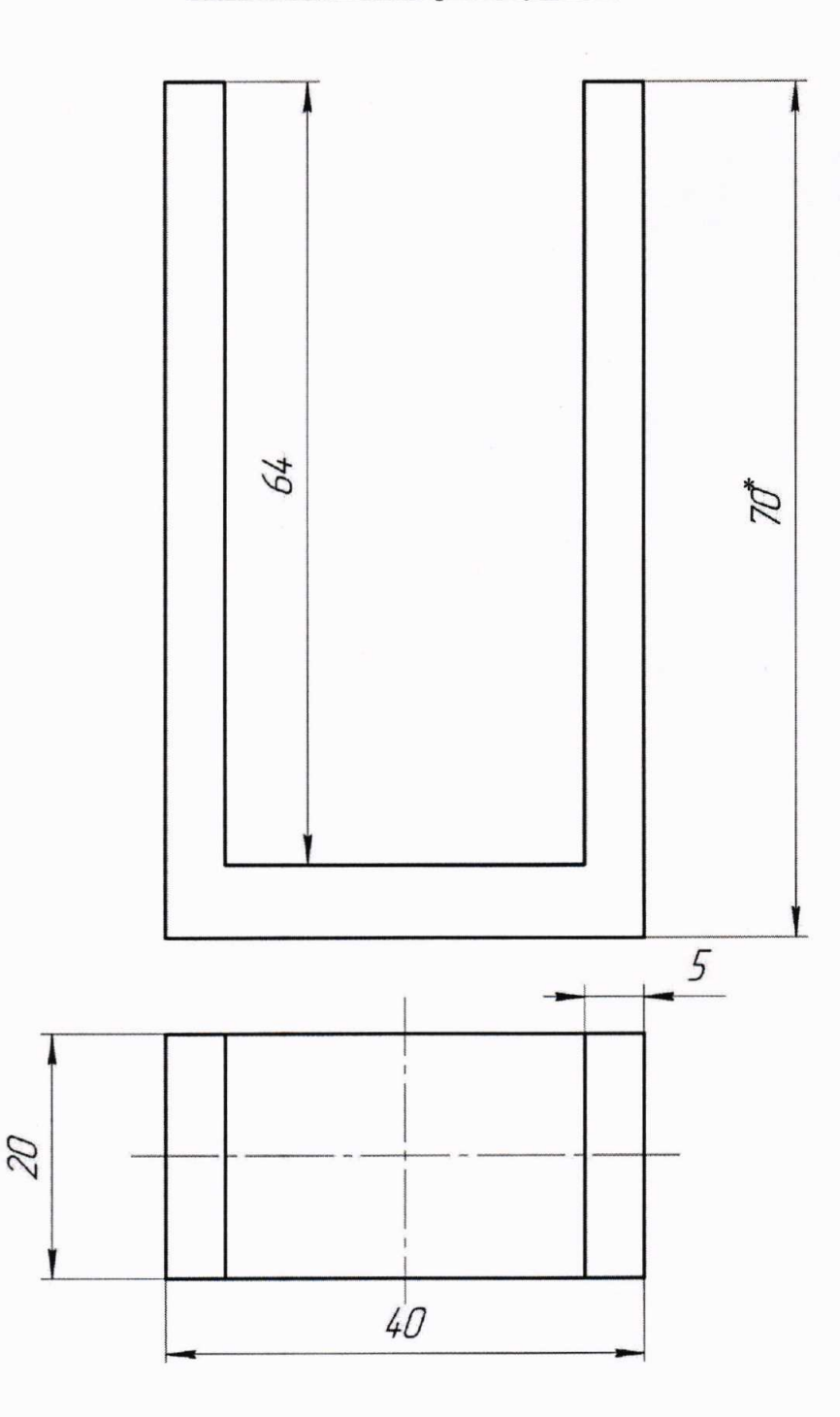

Размеры оснастки зависят от габаритных размеров и конструкционных особенностей эталонного динамометра.

\* - Указано максимальное значение для данного габаритного размера.

Рекомендуемый материал - сталь (любой марки)

Приложение В (рекомендуемое)

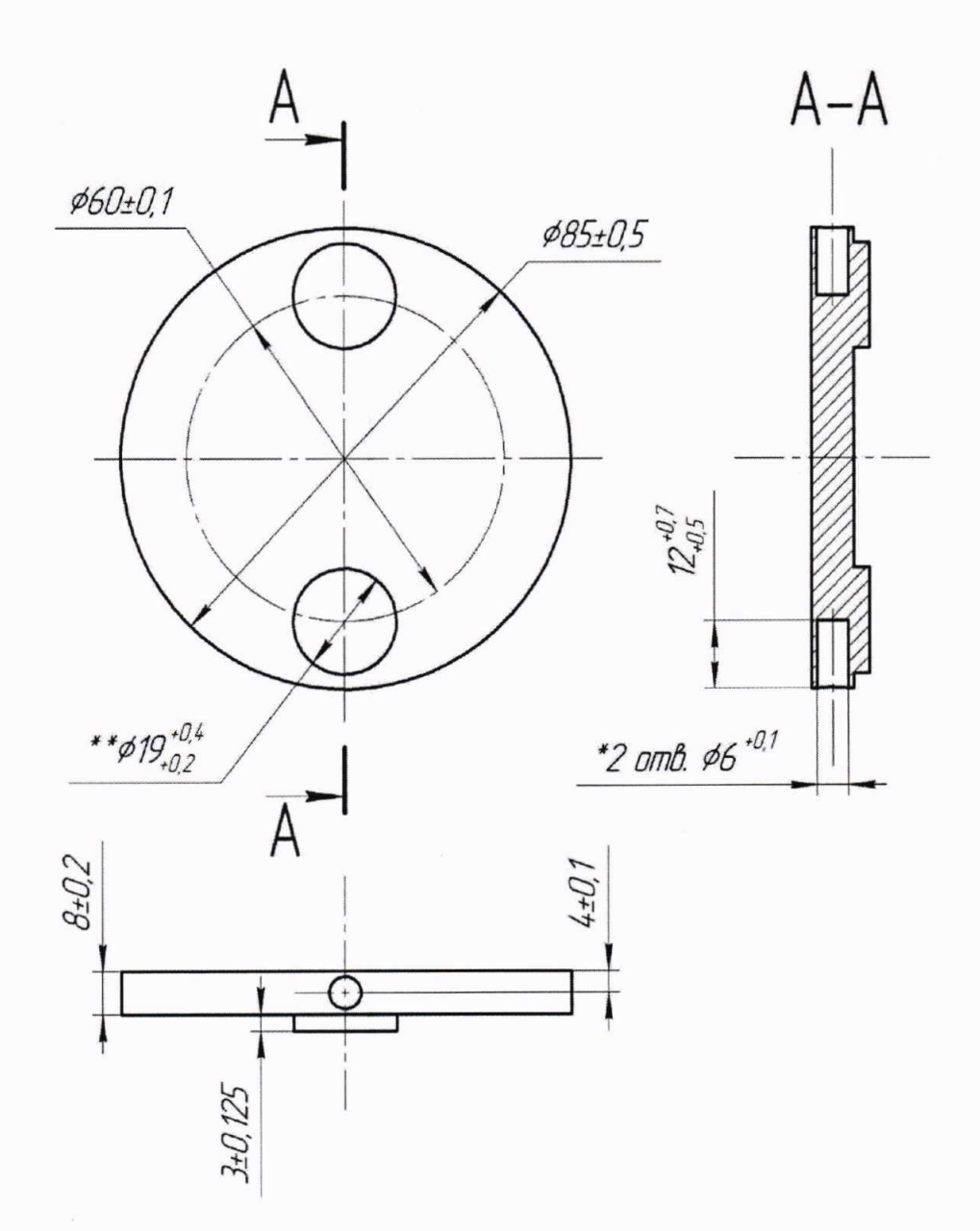

Оснастка для температурных измерений

\* - Количество отверстий зависит от количества рабочих станций системы. Диаметр отверстий зависит от размеров эталонного термометра.

\*\* - Количество цилиндрических выступов зависит от количества рабочих станций системы.

Рекомендуемый материал - Д16.